## **An overview of Web development (for PDL)**

### **Master 1 - MIAGE**

### Mathieu Acher

Maître de Conférences mathieu.acher@irisa.fr

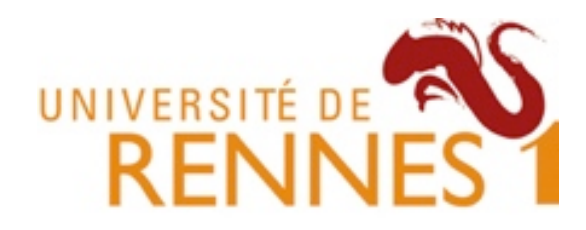

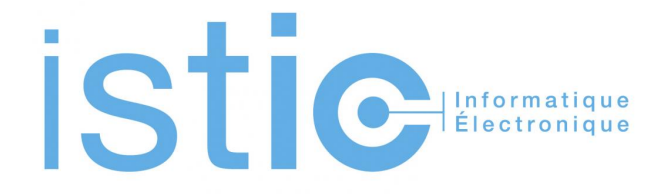

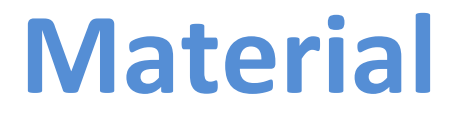

### http://mathieuacher.com/teaching/iPDL-MIAGE1/

Back to PDL

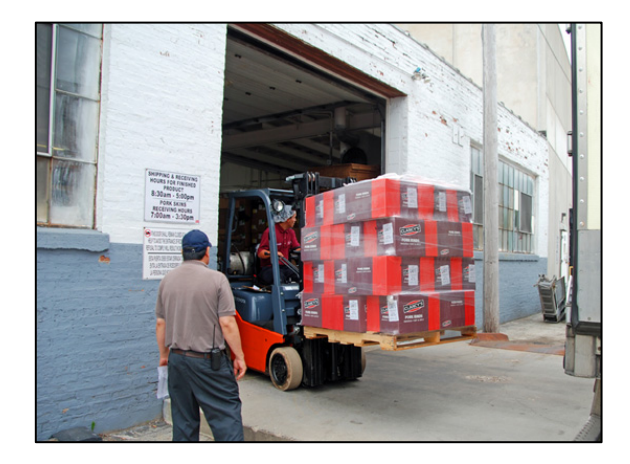

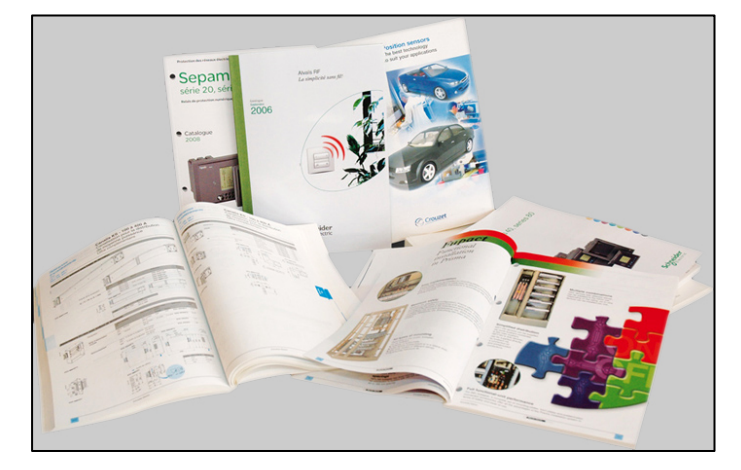

#### **Fournisseurs Gestionnaire Clients**

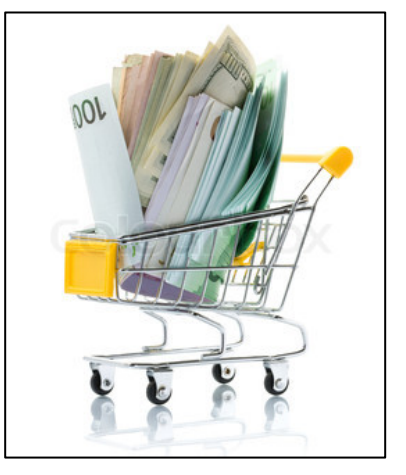

# Système de gestion de catalogue web de produits Gestion des | configurateur produits Plateforme d'échange

### **A rendre**

• Livrable d'analyse (A1)

• Livrable de conception (D1)

• Livrable de validation (V1)

• Code (C1)

• <del>Livrable qualité (Q1)</del>

# **Code** (C1)

- Contenu
	- Code source de l'application
		- Incluant jeu de tests
	- $-$  Instructions sur comment installer, exécuter et tester l'application
- « Le code sera à rendre de façon électronique et non sur papier »
	- Soit via une archive mail
	- Soit en pointant la forge, le github ou googlecode
		- En s'assurant que j'ai bien les droits

# **Code** (C1)

- Code source de l'application
	- Java (ou PHP)
	- Liberté totale pour les "frameworks"
		- JEE, Play!, GWT, Symfony, etc.
- Bonnes propriétés
	- Code documenté, respectant une certaine convention
	- $-$  Design patterns
	- Maven ou ANT-like pour générer la documentation, exécuter les tests, et déployer l'application

# Code (C1) & Soutenance

- Date limite de rendu du "code"
	- **15 janvier 23:59:59**
	- $\sim$  1 jour avant la soutenance
- Soutenance 16 janvier
	- $-15'$  de présentation
	- $-5'$  de questions
		- Individuelles ou au groupe
	- Défense de votre travail
	- Retour d'expérience
		- A1, D1, V1, C1

# Motivation

### **A rendre**

• Livrable d'analyse (A1)

• Livrable de conception (D1)

• Livrable de validation (V1)

• Code (C1) **Application Web** 

<del>e qualité</del>

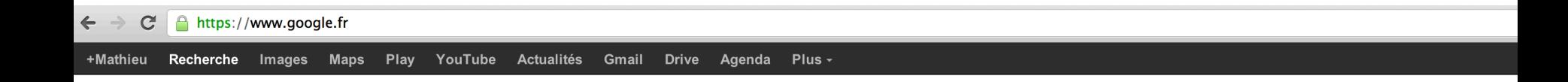

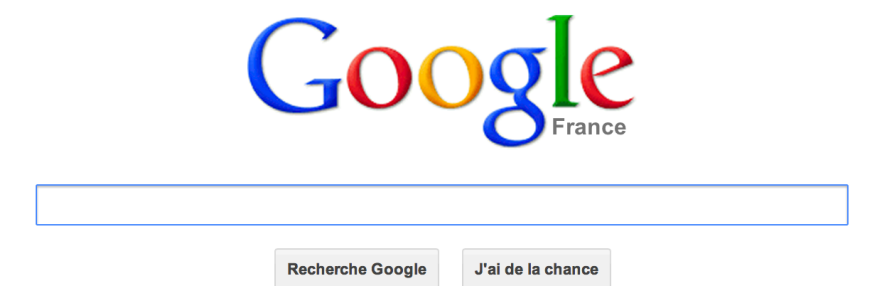

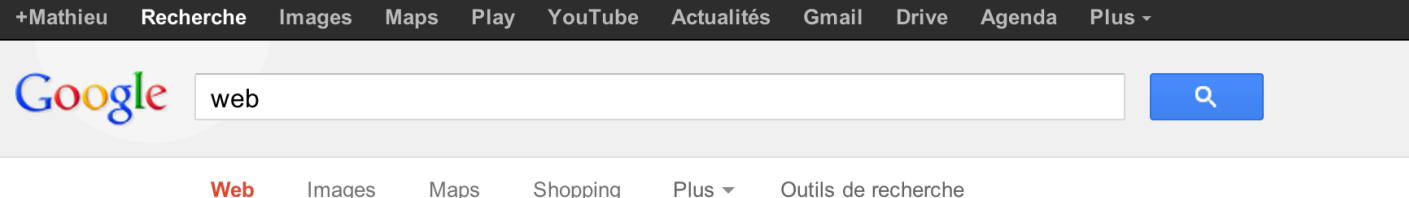

Environ 14 990 000 000 résultats (0,20 secondes)

#### World Wide Web - Wikipédia

#### fr.wikipedia.org/wiki/World Wide Web

Le World Wide Web (WWW), littéralement la « toile (d'araignée) mondiale », communément appelé le web, le Web, et parfois la toile, est un système hypertexte ...

Terminologie - Architecture - Types de ressource - Conception

#### WEB.DE - E-Mail-Adresse kostenlos, FreeMail, Nachrichten & Services

web.de/ - Traduire cette page Das beliebteste Internetportal Deutschlands mit Angeboten rund um Suche, Kommunikation (E-Mail, De-Mail & mehr), Information und Services.

#### Définition > Internet - Web

#### www.futura-sciences.com/fr/definition/t/.../internet 3983/

Définition : Internet - Internet est un réseau informatique mondial constitué d'un ensemble de réseaux nationaux, régionaux et privés. L'ensemble utilise un ...

#### **Web** - 20 Minutes

#### www.20minutes.fr/web/

15 éléments - Sauter aux éditions locales; Sauter à la navigation; Sauter au ... Google lance son «graph du savoir» en France Hier à 7h11 Facebook ... Facebook: Avoir beaucoup d'amis génère du stress Mardi à 15h46 le 26 ...

#### WebGirondins.com - le site des supporters des Girondins de ...

#### www.webgirondins.com/

Site entièrement consacré au club du FC Girondins de Bordeaux. Toute l'actualité par et pour les supporters.

#### **ARTE Live Web**

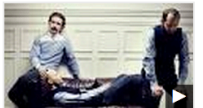

liveweb.arte.tv/fr

29 mai 2009 Présenté à la Biennale de la Danse de Lyon, au Musée du Quai Branly, et sur ARTE Live Web, le Lac des Cygnes ...

Autres vidéos pour web »

#### Paris Web - Accueil

www.paris-web.fr/

Paris Web, la conférence francophone des gens qui font le web, explore les thèmes de l'accessibilité Web, du design numérique et des standards ouverts.

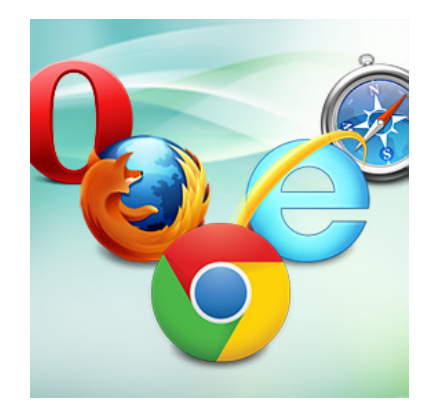

Google

 $\label{eq:2.1} \textbf{Rocherthe Google} \qquad \textit{J} \textbf{a} \textbf{d} \textbf{a} \textbf{b} \textbf{a} \textbf{b} \textbf{a} \textbf{b} \textbf{a}$ 

://www.google

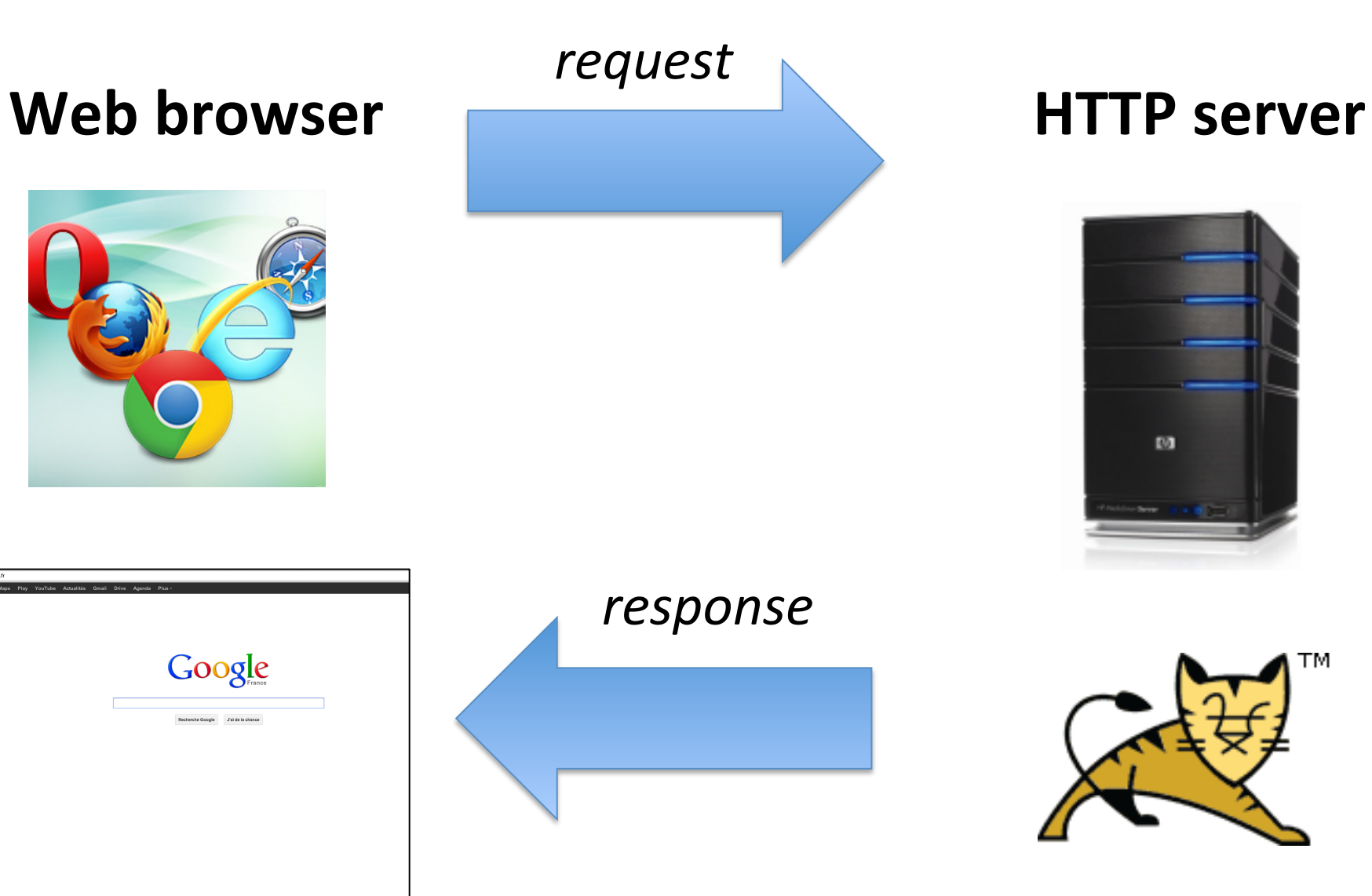

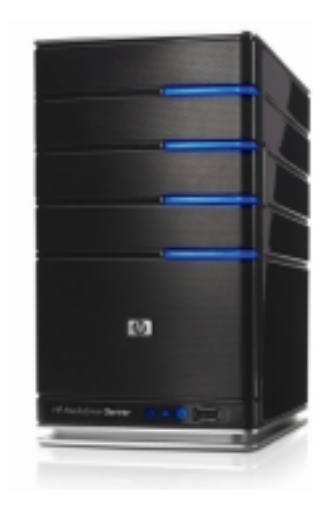

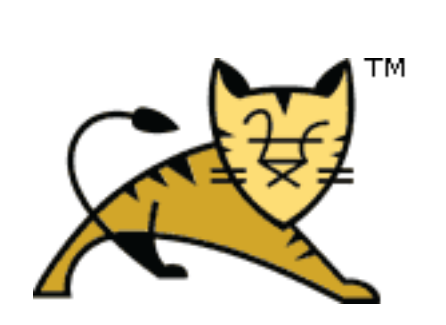

# Web browser side and sever gives and contright on the server gives sever cross of the server gives server cross of the server cross of the server cross serve cross came contours. SAMEORIGEN **HTTP** server **Ver**

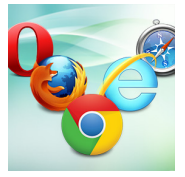

://www.google

Request URL: https://www.google.fr/ **Request Method: GET** Status Code: ● 200 OK **le.com/st Headers** view source :host: www.google.fr :method: GET :path: / :scheme: https :version: HTTP/1.1 accept: text/html,application/xhtml+xml,application/xml;q=0.9,\*/\*;q=0.8 accept-charset: ISO-8859-1, utf-8; q=0.7, \*; q=0.3 accept-encoding: gzip, deflate, sdch accept-language: fr-FR, fr; q=0.8, en-US; q=0.6, en; q=0.4 cookie: PREF=ID=2e69869b31b199e9:U=b1fcad55eed1904b:FF=0:LD=fr:TM=1339164992: CxtPb5xXB01WqUxUyxmEo61nuc00u127YtQK7YY0Ph-qm62ys5084UXT7NGSUy3x0\_EWnF0LH9w/ AR16UzUTHtJPVqXLr; SSID=AZVHA3UMk87RYchN6; APISID=1iFaN2NJgQ0zCeZL/A0PySPpwz bfAQEGVFD4K88Al4zhklP5Bg7tFZpAsSTW-jY4SpVzy90DJnrzUQKCyMB-7FIqHzxDILxg0l\_iQ( user-agent: Mozilla/5.0 (Macintosh; Intel Mac OS X 10\_8\_2) AppleWebKit/537.11 x-chrome-variations: COK1yQEIibbJAQibtskBCKW2yQEIp7bJAQiqtskBCLe2yQEIu4PKAQ== **FResponse Headers** view source cache-control: private, max-age=0

#### content-encoding: gzip content-type: text/html; charset=UTF-8

*request*

**Headers Preview Response Cookies Timing** 

*response*

 $\begin{small} \textbf{1}_{\text{Hddddddddddddddd\text{R}}\textbf{2}_{\text{Hddddd\text{R}}\textbf{3}_{\text{Hdddd\text{R}}\textbf{4}_{\text{Hddd\text{R}}\textbf{5}_{\text{Hddd\text{R}}\textbf{6}_{\text{Hdd\text{R}}\textbf{6}_{\text{Hdd\text{R}}\textbf{6}_{\text{Hdd\text{R}}\textbf{6}_{\text{Hdd\text{R}}\textbf{6}_{\text{Hdd\text{R}}\textbf{6}_{\text{Hdd\text{R}}\textbf{6}_{\text$ 

48 C=B:switch(b){case "ut":c=F:break:case "tv":c=E:break:case "sm":c=D:break:case "md":c=C:break:case "ld":c=B:break<br>48 C=B:switch(b){case "ut":c=F:break:case "tv":c=E:break:case "sm":c=D:break:case "md":c=C:break:case "ld

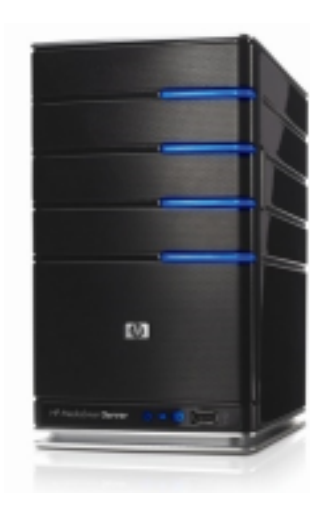

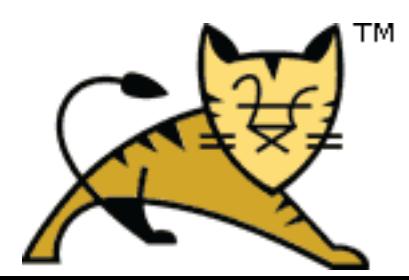

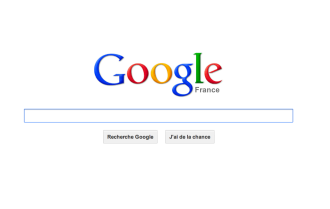

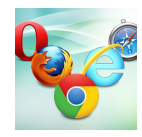

Facebook

Images Maps Shopping Plus > Outils de recherche

#### World Wide Web - Wikipédia

Foviron 14,990,000,000 résultats (0.20 secondes

Google web

Traction of the Control of the Control of the Control of the Control of the Control of the Wikipedia.org/wiki/World\_Wide\_Web<br>The World Wide Web (WWW), litteralement la « tolle (d'araignée) mondiale », communément appelé le Terminologie - Architecture - Types de ressource - Conception

WEB.DE - E-Mail-Adresse kostenlos, FreeMail, Nachrichten & Services web.de/ - Traduire cette page<br>Das beliebteste Internetportal Deutschlands mit Angeboten rund um Suche, Kommunikation (E-Mail, De-Mail & mehr), Information und Services

Définition > Internet - Web .<br>inition/t/.../internet\_3983/ non constructus de la maison de la maison de la maison de la maison de la maison de la maison de la maison de<br>La maison de la maison de la maison de la maison de la maison de la maison de la maison de la maison de la mai

#### Web - 20 Minutes<br>www.20minutes.fr/web 15 éléments - Sauter aux éditions locales; Sauter à la navigation; Sauter au ... Coogle lance son «graph du savoir» en France - Hier à 7h11 - Facebook:<br>Facebook: Avoir beaucoup d'amis génère du stress Mardi à 15h46 le 26 ...

WebGirondins.com - le site des supporters des Girondins de ...

www.webgirondins.com/<br>Site entièrement consacré au club du FC Girondins de Bordeaux. Toute l'actualité par et

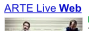

web.arte.tv/fr mar zoos<br>§senté à la Biennale de la Danse de Lyon, au Musée du Quai ranly, et sur ARTE Live Web, le Lac des Cygnes ... Autres vidéos pour web »

Paris Web - Accueil

num.<br>Paris Web, la conférence francophone des gens qui font le web, explore les thèmes de<br>l'accessibilité Web, du design numérique et des standards cuverts.

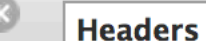

, or. r\_gc. r\_pw. r\_cp. r\_gf. &fp=ed35e3 **Request Method: GET Status Code: 0 200 0K**<br>**Trequest Headers** view source

:host: www.google.fr :method: GET :path: /search?hl=fr&tbo=d&output=s p=ed35e37bd00a6335&bpcl=39650382&l :scheme: https

:version: HTTP/1.1

#### accept:  $*/*$

accept-charset: ISO-8859-1, utf-8; q=0 accept-encoding: gzip, deflate, sdch accept-language: fr-FR, fr; q=0.8, en-L cookie: PREF=ID=2e69869b31b199e9:U= CxtPb5xXB01WgUxUyxmEo61nuc00u127Y1 AR16UzUTHtJPVqXLr; SSID=AZVHA3UMk{ bfAQEGVFD4K88Al4zhklP5Bg7tFZpAsSTV referer: https://www.google.fr/ **user-agent: Mozilla/5.0 (Macintosh;<br>rechrome-variations: COK1yQEIibbJAQi<br><b>TQuery String Parameters** view URL ence

 $h!:$ fr tbo: d output: search sclient: psy-ab q: web oq: web

### Web browser **Example A Headers Preview Response Cookies HTTP server**

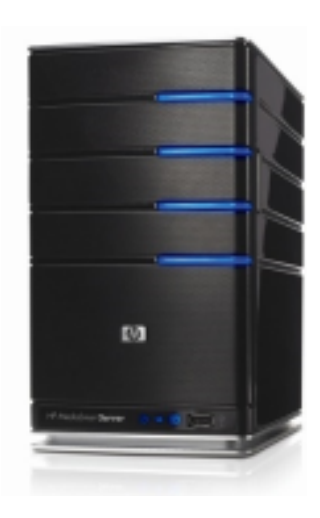

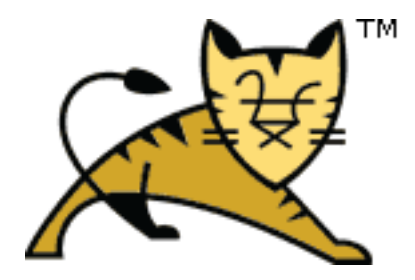

Headers Preview Response Cookies Timing

{e:"KynAUKenCoiR0QXYxoDqCq",c:1,u:"https://www.qoogle.fr/search?hl\x3dfr\x26tbo\x3dd\x26output\x3dsearch\x26sclient\x3dpsy-ab\x26q\x3dweb\x26q\x3dweb\x26q\x3dweb\x26

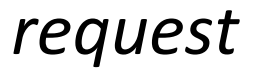

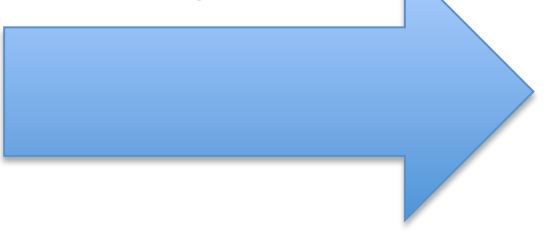

#### **Web browser**

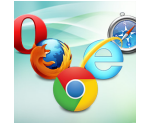

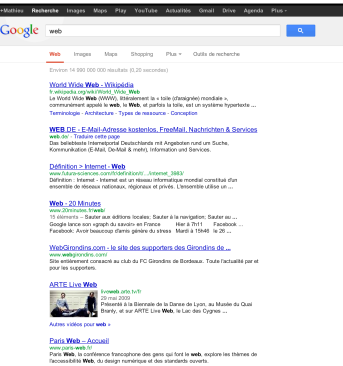

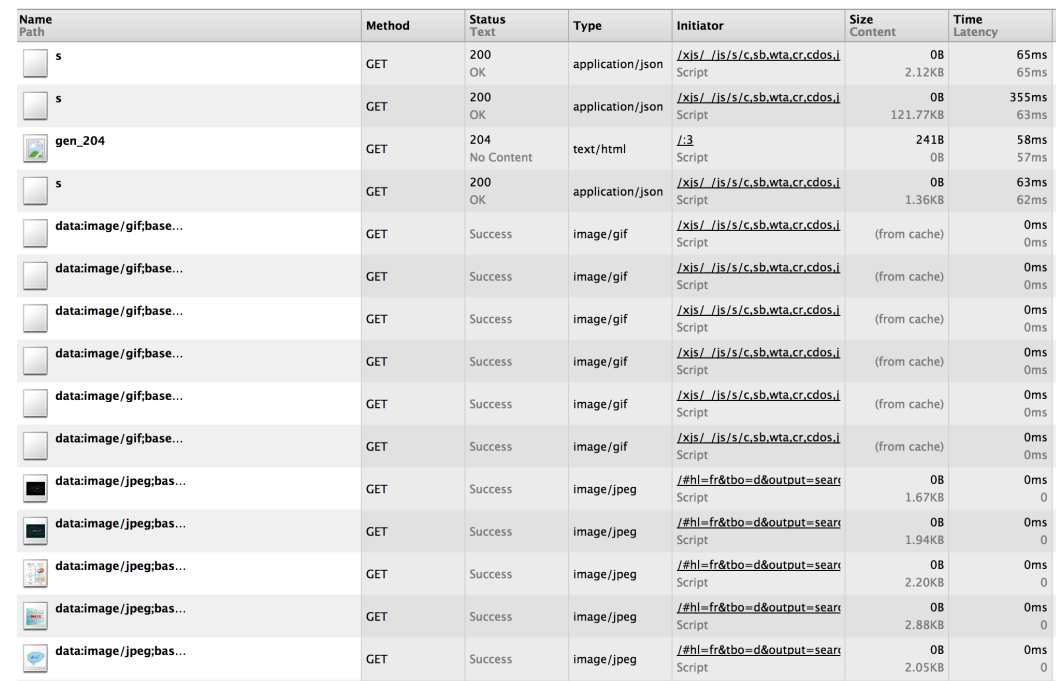

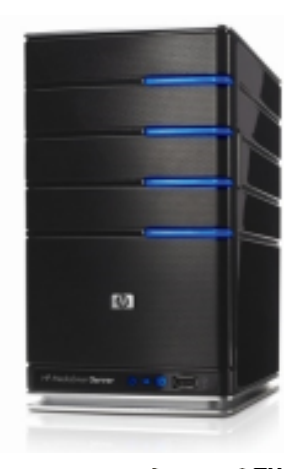

**HTTP** server

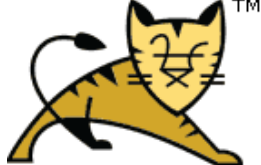

*response*

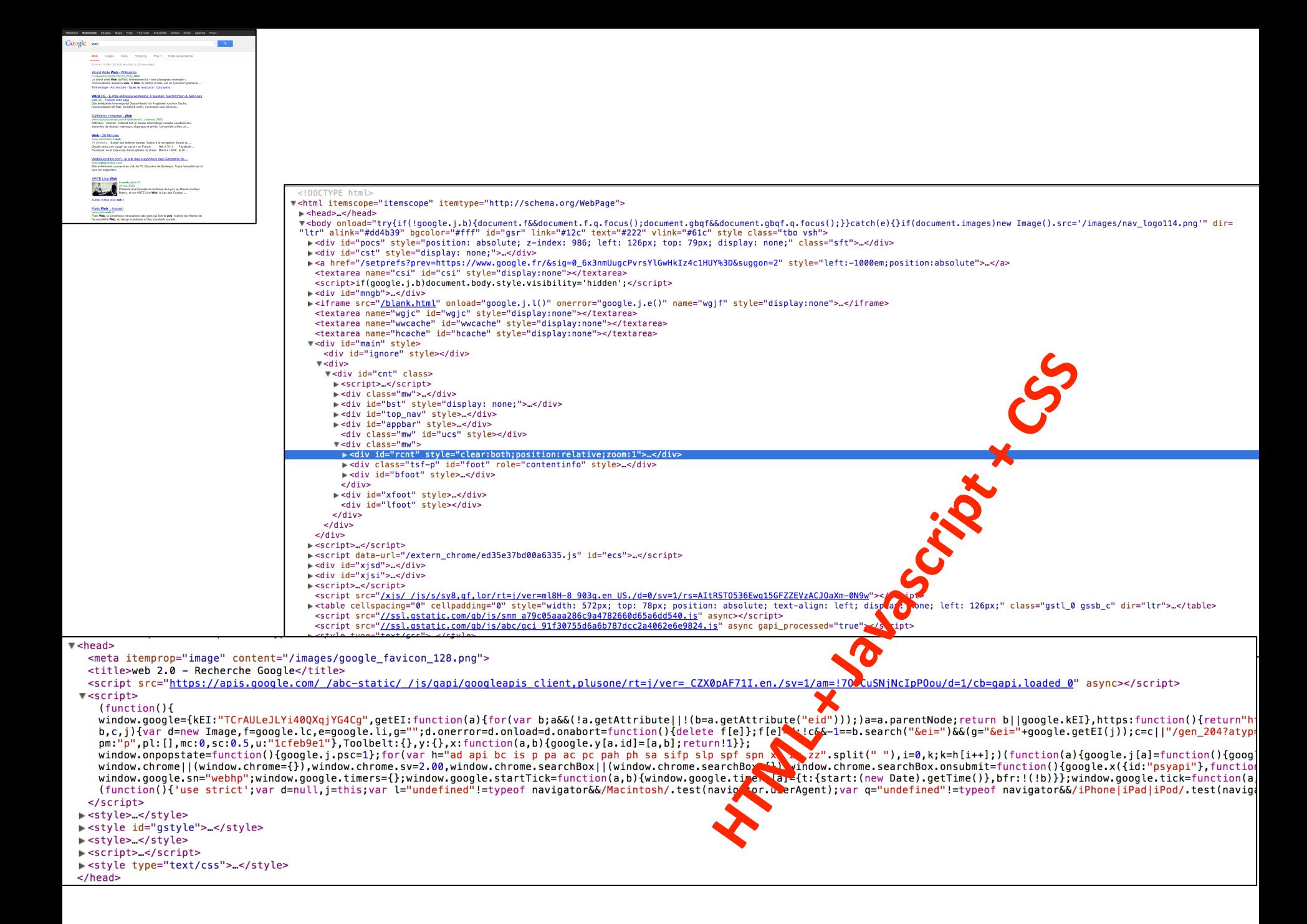

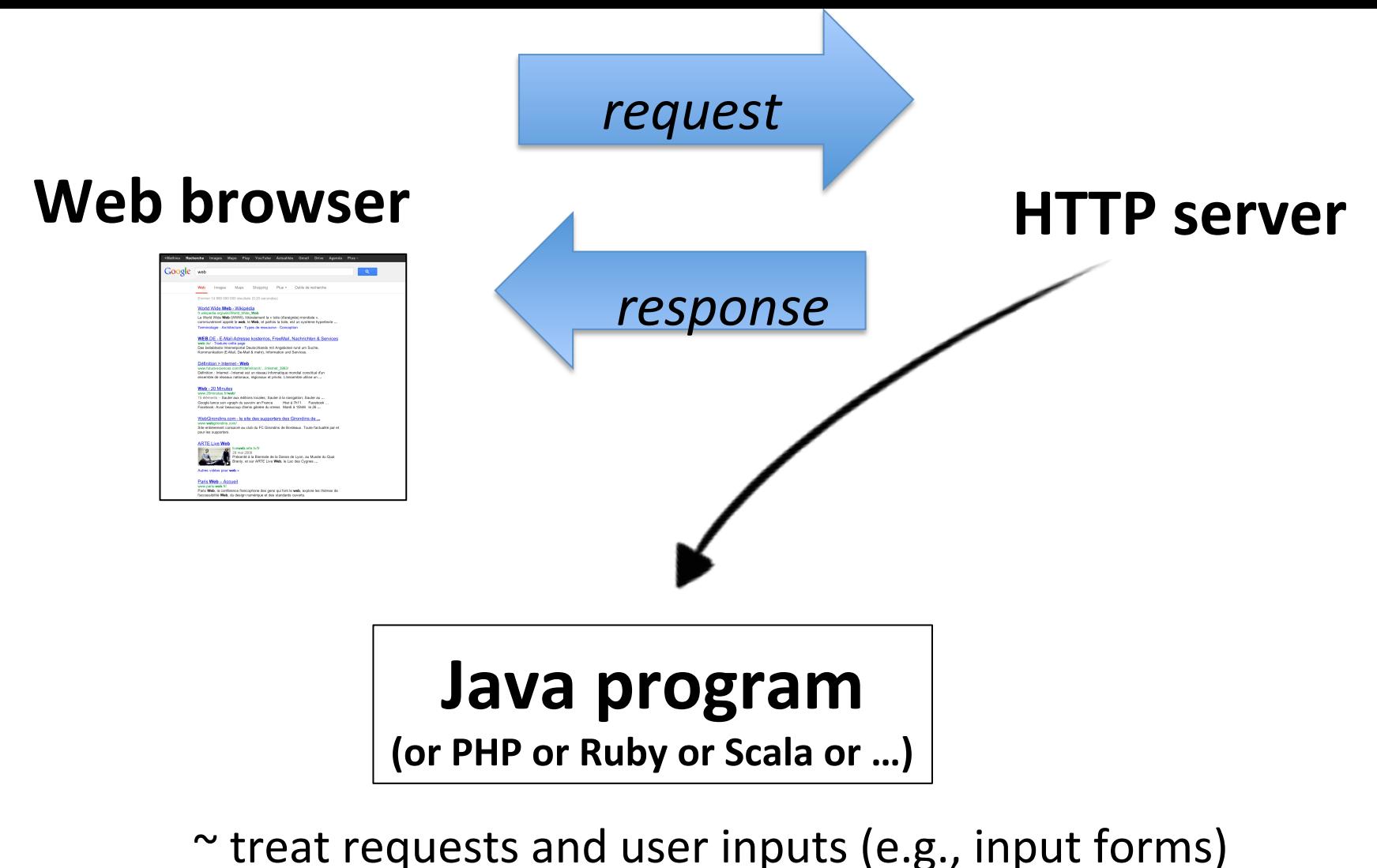

 $\sim$  generate HTML/JS/CSS stuff accordingly

Can be highly complex and require a combination of technology (user session, data storage, business logic, user interface concerns, performance, reliability, etc.)

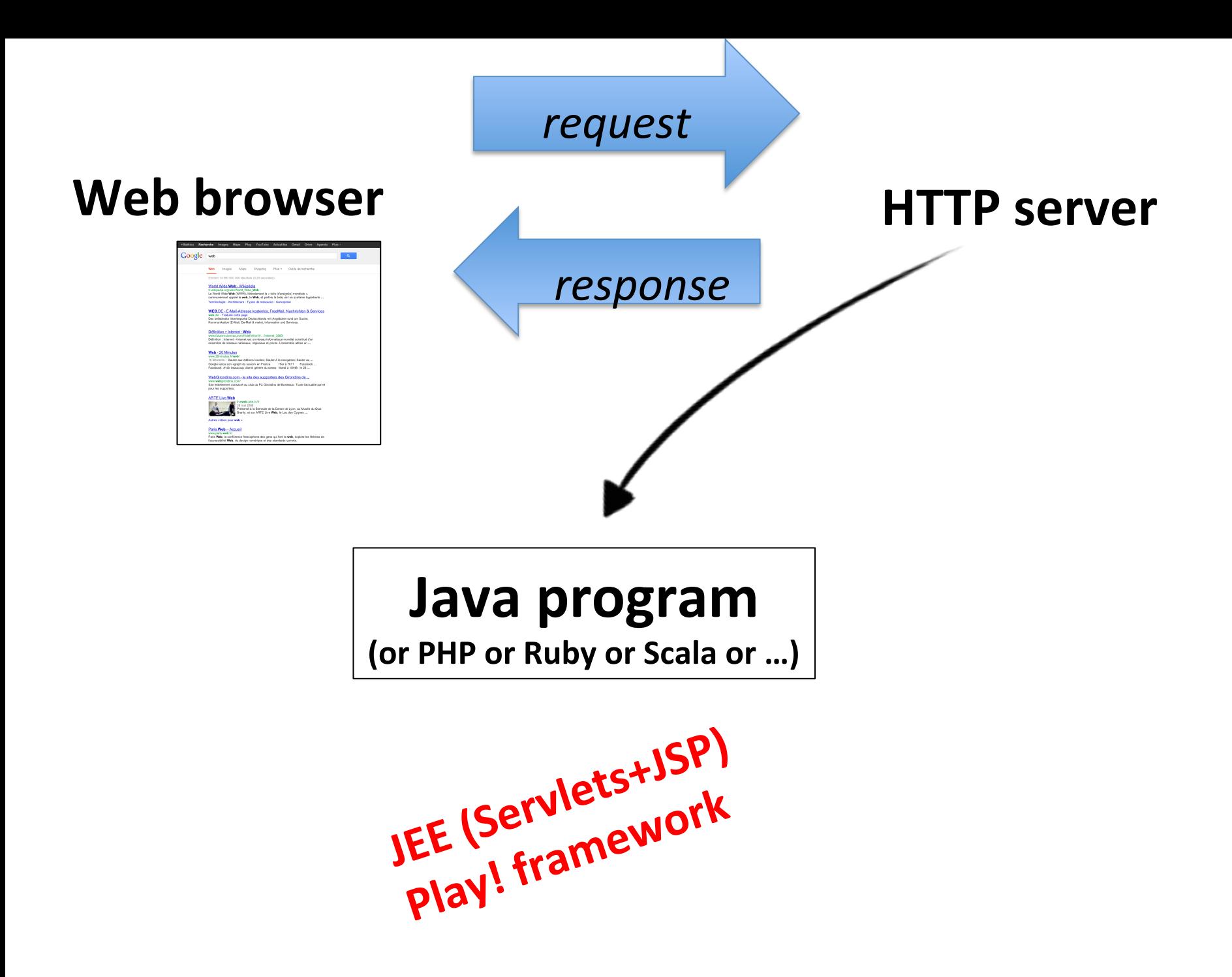

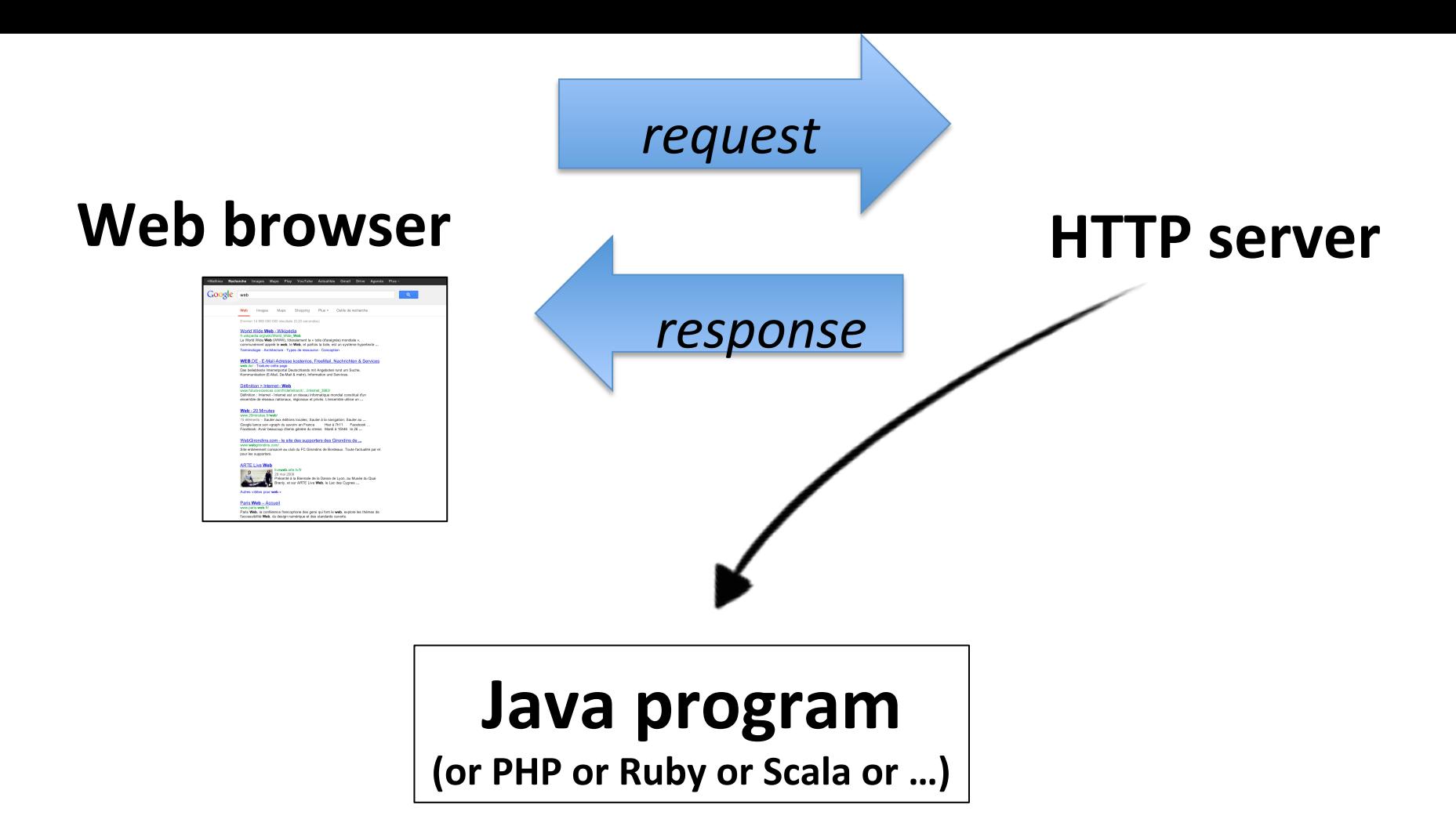

#### **Disclaimer: this is just an overview with a quick focus on two technologies**

#1 You can consider other technologies as well (the principles are likely to be the same)

#2 You will have to learn and practice more by yourself (available for any questions)

JEE (Servlets + JSP)

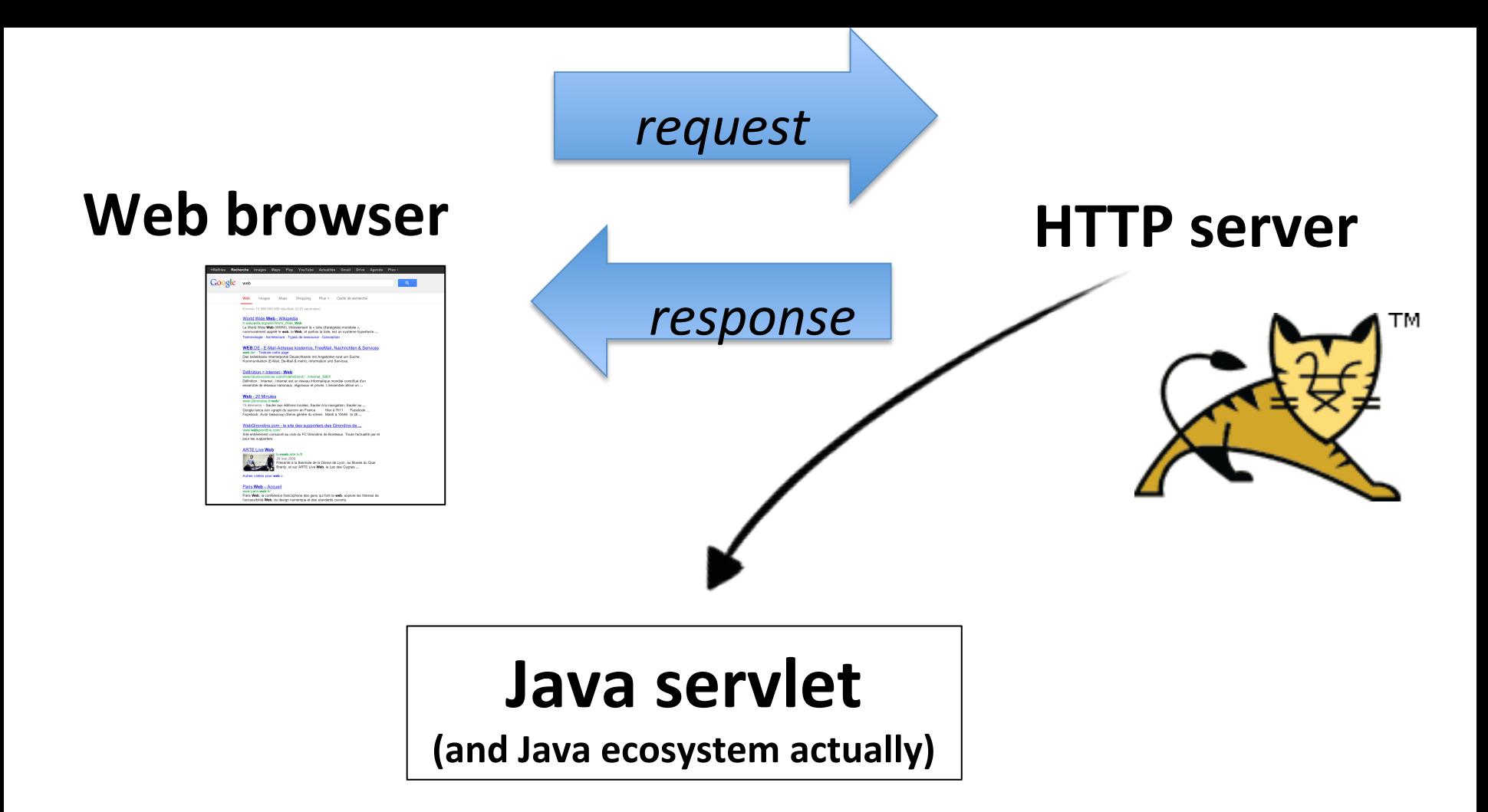

### **Java Servlet**

- Java program – rely on Java ecosystem
- Receive and treat HTTP requests  $-$  inputs (e.g., input forms) – resources (e.g., images)
- Generate web pages "on the fly"
	- Response to "clients" (browser)
	- $-$  HTML code + (JavaScript + CSS)

![](_page_23_Figure_0.jpeg)

![](_page_24_Picture_0.jpeg)

### **Client, Server and Java Servlet**

![](_page_25_Figure_1.jpeg)

### **Java Servlet (Hello World)**

```
import java.io.*;
 1
 \overline{2}import javax.servlet.*;
 3
    import javax.servlet.http.*;
 4
 5 - public class HelloWorld extends HttpServlet \left| \right\{ \right|6
 \overline{7}public void doGet (HttpServletRequest request,
 8
       HttpServletResponse response)
 9 -throws ServletException, IOException {
10
11
       response.setContentType("text/html");
12PrintWriter pw = response.getWriter();
13pw.println("<html>");
14
       pw.println("<head><title>Hello World</title></title>");
15
       pw.println("<br/>body>");
16
       pw.println("<h1>Hello World</h1>");
17
       pw.println("</body></html>");
18
19
       }
20
     }
```
### **Java Servlet** (zoom on "doGet")

```
public void doGet(HttpServletRequest request,
 1
    HttpServletResponse response)
 \mathsf{Z}^-3 - throws ServletException, IOException {
    // use "request" for reading parameters
 4<sup>1</sup>5
    // and headers of HTTP request
 6<sup>1</sup>\sim \sim \sim7 // treat the request
 8
    \ddotsc9
    // use response to specify the response status
    // (including headers of the response)
10
1112PrintWriter out = response.getWriter();// send the content of the response
13<sup>7</sup>14\ddotsc15
     ł
```
### **Servlet Container**

• HTTP server does not know how to execute the Java code of a servlet (obvious)

 $-$  HTTP requests, that's it

- A servlet container is needed and manages a set of servlets
	- $-$  Management of servlet names (class names)
	- $-$  Creation and initialization of servlets
	- $-$  Deletion of servlets
- HTTP server delegates the requests to the container

![](_page_28_Picture_8.jpeg)

![](_page_28_Picture_9.jpeg)

![](_page_29_Picture_51.jpeg)

- Client (browser) won't specify a direct reference to a Servlet but rather an URL
- The web application should establish a correspondence between an URL and a servlet

– **Mapping** URL-Servlet 

• The corresponding container of the servlet will execute the servlet

![](_page_30_Figure_1.jpeg)

- Two solutions
	- $-$  Java annotations
	- $-$  web.xml (configuration file)

• **Java annotations** (since Servlet 3.0)

![](_page_31_Figure_2.jpeg)

![](_page_31_Picture_3.jpeg)

#### • **web.xml** (configuration file, since the beginning)

 $-$  Included in the WAR archive that packages all code and resources of the applications

```
\leq?xml version="1.0" encoding="ISO-8859-1" ?>
 1
 \overline{2}\overline{3}<web-app xmlns="http://java.sun.com/xml/ns/j2ee"
        xmlns:xsi="http://www.w3.org/2001/XMLSchema-instance"
 4
 5
        xsi:schemaLocation="http://java.sun.com/xml/ns/j2ee http://java.sun.com/xml/ns/j2ee/web-app_2_4.xsd"
        version="2.4"6
 \overline{\mathbf{z}}8
         <display-name>HelloWorld Application</display-name>
 9 -<description>
10
             This is a simple web application with a source code organization
11
             based on the recommendations of the Application Developer's Guide.
12</description>
13
14 -<servlet>
15
             <servlet-name>HelloServlet</servlet-name>
16
             <servlet-class>examples.Hello</servlet-class>
17</servlet>
18
19 -<servlet-mapping>
20
             <servlet-name>HelloServlet</servlet-name>
21
             <url-pattern>/hello</url-pattern>
22
         </servlet-mapping>
23
24
    \langle/web-app>
```
- **web.xml** (configuration file, since the beginning)
- Joker can be used
	- <url-pattern>/users/\*</url-pattern>

```
\leq?xml version="1.0" encoding="ISO-8859-1" ?>
 1
 \overline{2}\overline{3}<web-app xmlns="http://java.sun.com/xml/ns/j2ee"
        xmlns:xsi="http://www.w3.org/2001/XMLSchema-instance"
 4
 5
        xsi:schemaLocation="http://java.sun.com/xml/ns/j2ee http://java.sun.com/xml/ns/j2ee/web-app_2_4.xsd"
        version="2.4"6
 \overline{7}8
         <display-name>HelloWorld Application</display-name>
 9 -<description>
10
             This is a simple web application with a source code organization
11based on the recommendations of the Application Developer's Guide.
12</description>
13
14 -<servlet>
15
             <servlet-name>HelloServlet</servlet-name>
16
             <servlet-class>examples.Hello</servlet-class>
17</servlet>
18
19 -<servlet-mapping>
20
             <servlet-name>HelloServlet</servlet-name>
21
             <url-pattern>/hello</url-pattern>
22
         </servlet-mapping>
23
24
    \langle/web-app>
```
# **HttpServlet (1)**

![](_page_34_Figure_1.jpeg)

init appelé par le conteneur à la création du servlet service traite une requête destroy appelé par le conteneur à la suppression du servlet getServletConfig donne accès aux paramètres d'initialisation du servlet (web.xml) getServletInfo informations sous forme de String

## **HttpServlet (2)**

![](_page_35_Figure_1.jpeg)

- service() method of HttpServlet delegates the treatment to another method, depending on the kinf of HTTP request sent by the client
	- $-$  doGet(), doPost(), doPut(), doDelete(), doHead(), doOptions(), doTrace()

# **Writing a Servlet**

- Boil down to...
- Writing a class that inherits from HttpServlet
- Override at least one method (doGet, doPost, etc.)
- Eventually override init or destroy if the servlet manages a set of resources that need to be initialized or removed

![](_page_36_Picture_5.jpeg)

# **Writing a Servlet**

- Boil down to...
- Writing a class that inherits from HttpServlet
- Override at least one method (doGet, doPost, etc.)
- Eventually override init or destroy if the servlet manages a set of resources that need to be initialized or removed

![](_page_37_Picture_5.jpeg)

# **Treating input forms (1) Servlet in action**

- HTTP recalls
	- With GET (within the URL):
		- http://www.truc.com/abonnement?

id=23378&nom=Toto&op=d&v=56

- With POST
	- Parameters are directly in the HTTP request

v<form action="https://twitter.com/sessions" class="signin" method="post" v<div class="placeholding-input username"> <input type="text" id="signin-email" class="text-input email-input" name="session[username\_or\_email]" title="Nom d'utilisateur ou email" autocomplete="on' <label for="signin-email" class="placeholder">Nom d'utilisateur ou email</label>  $\lt$ /div> stable class="flex-table password-signin"> </table> -< div class="remember-forgot"> </div> <input type="hidden" name="return\_to\_ssl" value="true"> <input type="hidden" name="scribe\_log"> <input type="hidden" name="redirect\_after\_login" value="/"> <input type="hidden" value="6af33df72c59cf3ace4375a2dc7d2016cb96d726" name="authenticity\_token">  $<$ /form>

- Methods to get the parameters are independent of the kind of request (POST or GET)
	- $-$  As a result doGet can call doPost (or the other way)

# **Treating input forms (2)**

#### **Servlet in action**

- **HttpServletRequest** 
	- Interface, represents a request of  $\prod_{i=2}^9$  of  $\prod_{i=1}^9$  exergense to specify the response status and the response of the response status and the response of the response)
- Several methods are provided
	- $-$  String getParameter (String nomParam)
	- String[] getParameterValues()
		- e.g. multivalues
	- $-$  Enumeration<String> getParameterNames()

http://www.truc.com/abonnement? id=23378&nom=Toto&op=d&v=56

public void doGet(HttpServletRequest request, HttpServletResponse response)  $\overline{2}$ 3 - throws ServletException, IOException { // use "request" for reading parameters // and headers of HTTP reauest // treat the request 13 // send the content of the response 14 15  $\rightarrow$ 

![](_page_40_Figure_0.jpeg)

![](_page_40_Figure_1.jpeg)

```
public User(String first, String last, String email)
       \begin{array}{c} \mathbf{J} \mathbf{S} \mathbf{P} \begin{array}{c} \mathbf{J} \end{array} \end{array} \begin{array}{c} \text{firstName = first;} \\ \text{lastName = last;} \\ \text{emailAddress = email;} \end{array}<html>
 1 -public void setFirstName(String f)
 2
                                     firstName = f;3 - <head>
        <title> Cu
 4
 5
        </head>
                                public String getFirstName()
 6
                                     return firstName;
 \overline{z}<font face
 8
                                public void setLastName(String l)
 9
       The curren
10
       \text{br} />
                                     lastName = l;} The code for the User bean class (cont.)
11
                                public String getLastName()
12
        \ll  new
                                     return lastName;
13
14
        </font>
                                public void setEmailAddress(String e)
15
16
       \langlebody>
                                     emailAddress = e;17
        \langle/html>
18
                                public String getEmailAddress()
                                     return emailAddress;
```
### **JSP + Javabean**

```
public User(String first, String last, String email)
   £.
       firstName = first:lastName = last;emailAddress = email;public void setFirstName(String f)
       firstName = f;ł
   public String getFirstName()
       return firstName;
   public void setLastName(String 1)
   £.
       lastName = l:} The code for the User bean class (cont.)
   public String getLastName()
   Ł
       return lastName:
   public void setEmailAddress(String e)
       emailAddress = e;public String getEmailAddress()
       return emailAddress;
```

```
<jsp:useBean id="user" scope="session"
class="business.User"/>
<table cellspacing="5" cellpadding="5" border="1">
     <tr>
         <td align="right">First name:</td>
         <td><jsp:getProperty name="user"
              property="firstName"/></td>
     </tr>
     <tr>
         <td align="right">Last name:</td>
         <td><jsp:getProperty name="user"
              property="lastName"/></td>
     </tr>
     <tr>
         <td align="right">Email address:</td>
         <td><jsp:getProperty name="user"
              property="emailAddress"/></td>
     \langle/tr>
 </table>
```
![](_page_43_Figure_0.jpeg)

![](_page_44_Picture_0.jpeg)

# First, let us talk **about REST architecture**  (revisiting HTTP)

#### **(revisiting)**

://www.google

# Web browser side and sever gives and contright on the server gives sever cross of the server gives server cross of the server cross of the server cross serve cross came contours. SAMEORIGEN **HTTP** server **Ver**

![](_page_46_Picture_2.jpeg)

Google

Recherche Google Jai de la chance

Request URL: https://www.google.fr/ **Request Method: GET** Status Code: ● 200 OK **le.com/st Headers** view source :host: www.google.fr :method: GET :path: / :scheme: https :version: HTTP/1.1 accept: text/html,application/xhtml+xml,application/xml;q=0.9,\*/\*;q=0.8 accept-charset: ISO-8859-1, utf-8; q=0.7, \*; q=0.3 accept-encoding: gzip, deflate, sdch accept-language: fr-FR, fr; q=0.8, en-US; q=0.6, en; q=0.4 cookie: PREF=ID=2e69869b31b199e9:U=b1fcad55eed1904b:FF=0:LD=fr:TM=1339164992: CxtPb5xXB01WqUxUyxmEo61nuc00u127YtQK7YY0Ph-qm62ys5084UXT7NGSUy3x0\_EWnF0LH9w/ AR16UzUTHtJPVqXLr; SSID=AZVHA3UMk87RYchN6; APISID=1iFaN2NJgQ0zCeZL/A0PySPpwz bfAQEGVFD4K88Al4zhklP5Bg7tFZpAsSTW-jY4SpVzy90DJnrzUQKCyMB-7FIqHzxDILxg0l\_iQC user-agent: Mozilla/5.0 (Macintosh; Intel Mac OS X 10\_8\_2) AppleWebKit/537.11 x-chrome-variations: COK1yQEIibbJAQibtskBCKW2yQEIp7bJAQiqtskBCLe2yQEIu4PKAQ== **FResponse Headers** view source cache-control: private, max-age=0 content-encoding: gzip content-type: text/html; charset=UTF-8

### *request*

*response*

**Headers Preview Response Cookies Timing** 

 $\begin{small} \textbf{1}_{\text{Hddddddddddddddd\text{R}}\textbf{2}_{\text{Hddddd\text{R}}\textbf{3}_{\text{Hdddd\text{R}}\textbf{4}_{\text{Hddd\text{R}}\textbf{5}_{\text{Hddd\text{R}}\textbf{6}_{\text{Hdd\text{R}}\textbf{6}_{\text{Hdd\text{R}}\textbf{6}_{\text{Hdd\text{R}}\textbf{6}_{\text{Hdd\text{R}}\textbf{6}_{\text{Hdd\text{R}}\textbf{6}_{\text{Hdd\text{R}}\textbf{6}_{\text$ 

48 C=B:switch(b){case "ut":c=F:break:case "tv":c=E:break:case "sm":c=D:break:case "md":c=C:break:case "ld":c=B:break<br>48 C=B:switch(b){case "ut":c=F:break:case "tv":c=E:break:case "sm":c=D:break:case "md":c=C:break:case "ld

![](_page_46_Picture_11.jpeg)

![](_page_46_Picture_12.jpeg)

![](_page_47_Figure_0.jpeg)

![](_page_48_Picture_0.jpeg)

### **Representational State Transfer**

- Roy Fielding, 2000
- Architectural style for distributed systems
- Decrease coupling between Web Services
- Improve scalability
- **Stateless**

#### **(basic) REST & HTTP**

- An HTTP request is a self-descriptive message
- Resources are identified by an URL and manipulated through their representations

![](_page_49_Figure_3.jpeg)

### **HTTP request (basics)**

#### **HTTP Request**

- URL: http://myapp.com/foo/bar?baz=bah
- Verb
	- GET, get the current resource state, nullipotent  $\circ$
	- POST, create a new resource  $\circ$
	- PUT, update an existing resource, idempotent  $\circ$
	- DELETE, delete a resource, idempotent  $\circ$
- **Headers** 
	- Accept, Accept-Language, Accept-Encoding  $\circ$
	- Content-Type  $\circ$
	- Cookie  $\circ$
	- If-Modified-Since  $\circ$
	- O User-Agent
- Body

```
Request URL: https://www.google.fr/
Request Method: GET
Status Code: ● 200 OK
le.com/ it Headers
                   view source
:host: www.google.fr
 :method: GET
 :path: /
 :scheme: https
 :version: HTTP/1.1
 accept: text/html,application/xhtml+xml,application/xml;q=0.9,*/*;q=0.8
 accept-charset: ISO-8859-1, utf-8; q=0.7, *; q=0.3
 accept-encoding: gzip, deflate, sdch
 accept-language: fr-FR, fr; q=0.8, en-US; q=0.6, en; q=0.4
 cookie: PREF=ID=2e69869b31b199e9:U=b1fcad55eed1904b:FF=0:LD=fr:TM=1339164992:
 CxtPb5xXB01WqUxUyxmEo61nuc00u127YtQK7YY0Ph-qm62ys5084UXT7NGSUy3x0 EWnF0LH9w
 AR16UzUTHtJPVqXLr; SSID=AZVHA3UMk87RYchN6; APISID=1iFaN2NJqQ0zCeZL/A0PySPpw
 bfAQEGVFD4K88Al4zhklP5Bg7tFZpAsSTW-jY4SpVzy90DJnrzUQKCyMB-7FIqHzxDILxg0l_iQ
 user-agent: Mozilla/5.0 (Macintosh; Intel Mac OS X 10_8_2) AppleWebKit/537.11
 x-chrome-variations: COK1yQEIibbJAQibtskBCKW2yQEIp7bJAQiqtskBCLe2yQEIu4PKAQ==
Response Headers
                    view source
 cache-control: private, max-age=0
```

```
content-encoding: qzip
content-type: text/html; charset=UTF-8
date: Thu, 06 Dec 2012 04:55:00 GMT
expires: -1
server: gws
status: 200 OK
version: HTTP/1.1
x-frame-options: SAMEORIGIN
x-xss-protection: 1; mode=block
```
#### **HTTP Response**

#### **Status**

- 2xx, success (e.g. 200 OK, 206 Partial Content)  $\circ$
- 3xx, redirection (e.g. 303 See Other, 304 Not Modified)
- 4xx, client error (e.g. 404 Not Found)  $\circ$
- 5xx, server error (e.g. 500 Internal Server Error,  $\circ$ 503 Service Unavailable)
- **Headers** 
	- Content-Type, Content-Length  $\bigcirc$
	- Expires, ETag, Last-Modified, Cache-Control  $\circ$
	- Set-Cookie
	- Location  $\circ$
- **Body**

**Request Method: GET** Status Code: ● 200 OK le.com/ it Headers view source :host: www.google.fr :method: GET :path: / :scheme: https :version: HTTP/1.1 accept: text/html,application/xhtml+xml,application/xml;q=0.9,\*/\*;q=0.8 accept-charset: ISO-8859-1, utf-8; q=0.7, \*; q=0.3 accept-encoding: qzip, deflate, sdch  $accent$ -language:  $fr$ -FR,  $fr$ : $g=0.8$ ,  $en$ -US: $g=0.6$ ,  $en$ : $g=0.4$ cookie: PREF=ID=2e69869b31b199e9:U=b1fcad55eed1904b:FF=0:LD=fr:TM=1339164992: CxtPb5xXB01WqUxUyxmEo61nuc00u127YtQK7YY0Ph-qm62ys5084UXT7NGSUy3x0\_EWnF0LH9w/ AR16UzUTHtJPVqXLr; SSID=AZVHA3UMk87RYchN6; APISID=1iFaN2NJqQ0zCeZL/A0PySPpw; bfAQEGVFD4K88Al4zhklP5Bg7tFZpAsSTW-jY4SpVzy90DJnrzUQKCyMB-7FIqHzxDILxg0l\_iQ0 user-agent: Mozilla/5.0 (Macintosh; Intel Mac OS X 10 8 2) AppleWebKit/537.11 x-chrome-variations: COK1yQEIibbJAQibtskBCKW2yQEIp7bJAQiqtskBCLe2yQEIu4PKAQ== **Response Headers** view source cache-control: private, max-age=0 content-encoding: gzip content-type: text/html; charset=UTF-8 date: Thu, 06 Dec 2012 04:55:00 GMT expires: -1 server: gws status: 200 OK version: HTTP/1.1 x-frame-options: SAMEORIGIN

Request URL: https://www.google.fr/

x-xss-protection: 1; mode=block

```
Headers Preview Response Cookies Timing
   l|<!doctype html><<mark>html itemscope="itemscope" itemtype="http://schema.org/WebPage"><head><meta itemprop="image" cor<br>!window.google={kEI:"JCXAUJrgDKqx0QWovIDoCw",getEI:function(a){for(var b;a&&(!a.getAttribute||!(b=a.getAtt</mark>
   : b,c,j){var d=new Image,f=google.lc,e=google.li,g="";d.onerror=d.onload=d.onabort=function(){delete f[e]};f[e]=d;
   pm: p^n, p!:[1, mc: 0, sc: 0.5, u: "1cfeb9e1"\}, Toobelt: {} \{ \}, x: function(a, b) {google.y[a.id] = [a, b]}; return!1 \}s window.onpopstate=function(){google.j.psc=1};for(var h="ad api bc is p pa ac pc pah ph sa sifp slp spf spn xx zc<br>6 window.chrome||(window.chrome={}),window.chrome.sv=2.00,window.chrome.searchBox||(window.chrome.searchB
  o wannowaren under present in the server of the server wander of the server was a server of the server of the server of the server of the server of the server of the server of the server of the server of the server of the 
  9 window.rwt=function(a,g,h,m,n,i,d,o,j,c,p){return true};
"9 (function(){try{var e=i0,h=null,j=il;var aa=function(a,b,c,d){d=d||{};d._sn=["cfg",b,c].join(".");window.gbar.log<br>11 (function(){try{var e=i0,h=null,j=il;var aa=function(a,b,c,d){d=d||{};d._sn=["cfg",b,c].join(".");wi
12 \text{F=10nct} and \text{P=10nct} and \text{P=9nct} and \text{P=10nct} and \text{P=10nct} and \text{F=10nct} and \text{F=10nct} and \text{F=10nct} and \text{F=10nct} and \text{F=10nct} and \text{F=10nct} and \text{F=10nct} and \text{F=10nct} an
 21 e),hb=h,Sa=function(a,b){R();if(a){ib(a,"Ouverture...");S(a,e);var c="undefined"!=typeof b?b:1E4,d=function(){jb
21 el., ba=1unction(a, b){N();it(a);it(a);it(a);it(a);it(a);it(a);it(a);it(a);it(a);it(a);it(a);it(a);it(a);it(a);it(a);it(a);it(a);it(a);it(a);it(a);it(a);it(a);it(a);it(a);it(a);it(a);it(a);it(a);it(a);it(a);it(a);it(a)
30 b,c){if(Y([1],"aop")&&c){if(V)for(var d in V)V[d]=V[d]&&-1!=Vb(c,d);else{V={};for(d=0;d<c.length;d++)V[c[d]]=e}l
% (γραφή του διαφή του διαφή της διαφή του διαθεία της διαφή του διαφή του διαφή του διαφή του διαφή του διαφή<br>33 DOMException 0.0017A_EXCEEDED_ERR&6r(d,"up","gpd")}return""},ec=function(a,b,c){a.addEventListener?a.addEve
    (function(){try{var a=window.gbar;var b=[],d=function(c){b.push(c)};a.nuc=b;a.anuc=d;var e=function(){a.aq("m",1
36 (function(){try{var a=window.gbar;var b=[],d=function(c){b.push(c)};a.smc=b;a.asmc=d;a.mcf("sb",{ht:parseInt("i
37 (function(){try{var b=window.gbar;var d=function(a,c){b[a]=function(){return window.navigator&&window.navigator.<br>38 (function(){try{var a=window.gbar;a.mcf("sf",{});}catch(e){window.gbar&&gbar.logger&&gbar.logger.ml(e,
39 | function(){try{var aa=window.gbar;il:ivar a=window.gbar;var e=a.i;var j,l,t=function(b,d){aa(b,"es",s0)},u=function(){try{var aa=window.gbar;il:ivar a=window.gbar;var e=a.i;var p=a.i(star j,l,t=function(b,d){aa(b,"e
 44 Aa=e.c("126"),Ba=e.c("126"),Ca=e.c("126"),Da=e.c("126"),Ea=e.c("15"),Fa=e.c("15"),I=e.c("15"),Ga=e.c("15"),Ha=e.
45 Ka=e.c("44"),La=e.c("44"),Ma=e.c("44"),Na=e.c("28"),Oa=e.c("16"),Pa=e.c("16"),Qa=e.c("12"),Ra=e.c("39)",e.a<br>47 Ka=e.c("298"),Ta="gb,gbq,gbu,gbzw,gbpr,gbq2,gbqf,gbq?f,gbq3,gbq1,gbqlw,gbql,gbmail,gbx1,gbx2,gbx3,gbx4,gbg1
```
# Play!

- **Web framework** for Java and Scala
- **Stateless** (client session stored in cookies) REST principles
- Asynchronous programming model based on **Futures**
- **Reactive** programming model for stream processing
- **Modern** HTTP support (WebSockets, Server-Sent Events, Chunked transfer encoding)
- Version 2.0 released in March 2012
- More than 2,000 followers and 500 forks

### **Request lifecycle**

![](_page_53_Figure_1.jpeg)

## **Play! framework**

#### **offers an integrated solution**

controller facilities for treating HTTP requests (controllers) **template language/engine (views)** specification/serialization of domain model (models)

![](_page_54_Figure_3.jpeg)

### **Organization of a Play! Project (main excerpt)**

![](_page_55_Figure_1.jpeg)

### **Example: routes definition**

#### **mapping URL** – controller action

![](_page_56_Figure_2.jpeg)

http://localhost:9000/hello?name=World

### **Example: routes definition**

#### **mapping URL** – controller action

![](_page_57_Picture_31.jpeg)

public class Application extends Controller {

```
public static Result index() {
 return ok(index.render("Your new application is ready."));
public static Result tasks() {
 return TODO;
public static Result newTask() {
 return TODO;
public static Result deleteTask(Long id) {
 return TODO;
```
#### **Controller** action and result

```
package controllers;
 import play.*;
 import play.mvc.*;
 public class Application extends Controller {
   public static Result hello(String name) {
        return ok(\text{[He110]} + name + "!");
Result ok = ok("Hello world!");
Result notFound = notFound();
Result pageNotFound = notFound('<h1&gt;Page not found</h1&gt;").as("text/html");
```
Result badRequest = badRequest(views.html.form.render(formWithErrors));

Result  $\text{copy} = \text{internalServerError}("Oops");$ 

Result any Status = status (488, "Strange response type");

#### **Model**

```
package models;
import java.util.*;
import javax.persistence.*;
import play.db.ebean.*;
import play.data.format.*;
import play.data.validation.*;
                                                Persistance
@Entity
                                        and Querying for free
public class Task extends Model {
 6Id
                            Annotations define the constraints on the model data
 @Constraints.Min(10)
 public Long id;
                               Models can be serialized in a database (eg SQL)
 @Constraints.Required
 public String name;
 public boolean done;
 (Formats.DateTime(pattern="dd/MM/yyyy")
 public Date dueDate = new Date();
 public static Finder<Long, Task> find = new Finder<Long, Task>(
   Long.class, Task.class
  \mathbf{r}
```
### **Model and Controller**

package models; import java.util.\*; import javax.persistence.\*; import play.db.ebean.\*; import play.data.format.\*; import play.data.validation.\*; **@Entity** public class Task extends Model { @Id @Constraints.Min(10) public Long id; @Constraints.Required public String name; public boolean done; (Formats.DateTime(pattern="dd/MM/yyyy") // Find all tasks public Date dueDate = new Date(); List<Task> tasks = Task.find.all(); public static Finder<Long, Task> find = new Finder<Long, Task>( Long.class, Task.class  $\mathcal{E}$ // Find a task by ID Task anyTask = Task find byId(34L); // Delete a task by ID Task.find.ref(34L).delete(); // More complex task query **code that can be used in**  $List$  tasks = find.where() **the controller actions** .ilike("name", "%coco%") .orderBy("dueDate asc") .findPagingList(25)  $.getPage(1);$ 

# **Template Language/Engine**

**Mix of**  $HTML$  (+ Javascript + CSS)

**and** 

**Application code (models)** 

```
<div class="article">
  <span>@article.name</span>
  <span>@article.price \epsilon</span>
\langlediv>
\langleul>
  @for(article <- articles) { }<li>@show(article)</li>
  }
\langle /ul \rangle@if(isAdmin) {<button>Delete</button>
\mathcal{E}
```
# Much more here:

http://www.playframework.org/documentation/

If you choose Play!

start with a simple tutorial don't try to master everything about the framework get simple results ASAP

# **Advices for the PDL**

- Models
	- $-$  Rely on your previous work (« livrable de conception »)
	- $-$  Facilities are offered/integrated by Play! but be careful
		- The learning curve is high
		- « Magics » can be a nightware
		- You may prefer control the way models are serialized
- Views
	- Simple HTML pages
		- as a client, I don't care about the usability and look and feel
	- $-$  Templates (JSP or Play! template engines)
- Controllers
	- $-$  HTTPServlet (Servlet) or Controller in Play!

![](_page_64_Picture_0.jpeg)

![](_page_64_Picture_1.jpeg)

#### **Fournisseurs Gestionnaire Clients**

![](_page_64_Picture_3.jpeg)

![](_page_64_Picture_38.jpeg)

![](_page_65_Picture_0.jpeg)